# Durchführung hybrider Praktikumsversuche im Bereich der Ingenieurwissenschaften an der HTWK Leipzig

Stefanie Penzel, Silvio Hund, Maik Wolf, Julian Hofbauer und Mathias Rudolph1

# **Abstract**

Hybride Lehrformate können besonders dann eingesetzt werden, wenn die Anzahl der nutzbaren Präsenzplätze nicht ausreicht oder die Teilnahme vor Ort für alle Studierenden aus situationsspezifischen Gründen, beispielsweise Einschränkungen in der Präsenzlehre aufgrund der Coronapandemie, nicht möglich ist. Hier stellen Labor- bzw. Praktikumsversuche eine besondere Herausforderung dar, da diese einen erheblichen Mehraufwand bei der Verlagerung in den virtuellen Raum benötigen. Die Möglichkeiten sowie Grenzen der Durchführung hybrider Praktikumsversuche im Bereich der Ingenieurwissenschaften werden im vorliegenden Beitrag an zwei Beispielen aus der Hochschullehre erläutert, zum einen im Praktikum "Solarzellenvermessung" und zum anderen im Laborversuch "Messen elektrischer Größen".

# Keywords

Hybride Praktikumsversuche; hybrides Labor; didaktische Umsetzung; Ingenieurwissenschaften

Creative Commons Namensnennung – Weitergabe unter gleichen Bedingungen 4.0 International Lizenz. CC-BY-SA

DOI: 10.55310/jfhead.37

1 Prof. Dr. Mathias Rudolph HTWK Leipzig, Fakultät Ingenieurwissenschaften, Professur Industrielle Messtechnik mathias.rudolph@htwk-leipzig.de

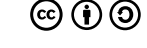

# **Einleitung**

An den Hochschulen ist die Hybridisierung der Lehre mittlerweile ein nicht mehr wegzudenkender Bestandteil des Alltagsgeschehens geworden. Die Notwendigkeit solcher Lehrangebote zeigte sich insbesondere am gravierenden Einschnitt in die Präsenzlehre aufgrund der Corona-Pandemie. Deshalb wird an der Professur Industrielle Messtechnik der HTWK Leipzig speziell zum Thema Digitalisierung und Hybridisierung von Laborversuchen geforscht und gearbeitet. Besonders die Durchführung von praktischen Laborversuchen erfordert hier und allgemein im MINT-Bereich einen vergleichsweise hohen personellen, logistischen/organisatorischen sowie technischen Aufwand. So kann eine Hybridisierung von Laborversuchen eine messbare Verbesserung der Hochschullehre sowie auch eine Entlastung des Hochschulpersonals von zyklischen Routineaufgaben bewirken (van Ackeren 2017).

# 2 Hybride Umsetzung eines bereits etablierten Praktikumsversuchs zur Solarzellenvermessung

#### 2.1 Inhaltlicher Aufbau des Praktikumsversuchs

An der Fakultät Ingenieurwesen der HTWK Leipzig werden in den Modulen Messtechnik und Industrielle Messtechnik verschiedene Praktika durchgeführt. Das Praktikum mit dem Titel "Solarzellenvermessung -Messtechnische Untersuchungen mittels eines LED-Sonnensimulators" beschäftigt sich mit der Aufnahme der Strom-Spannungs-Kennlinie, mit welcher sich Kennwerte wie bspw. die maximale Leistung berechnen lassen. Der Versuch beruht auf einem Masterprojekt von Herzog (2019). Für die Aufnahme der Daten wird eine Zelle durch den LED-Sonnensimulator SINUS-70 der Fa. WAVELABS beleuchtet und gleichzeitig Strom und Spannung durch eine SMU (engl. Source Measurement Unit) erfasst. Der LED-Sonnensimulator sowie die SMU werden durch einen angeschlossenen Messcomputer bedient. Die Studierenden werden somit zum einen an den Umgang der WAVELABS SinusGUI (engl. Graphical User Interface) zur Steuerung des LED-Sonnensimulators herangeführt. Zum anderen erlernen sie die simultane Koordinierung von Beleuchtung durch den LED-Sonnensimulator und die Aufnahme der Strom-Spannungs-Kennlinie durch die SMU mittels einer unter LABVIEW erstellten GUI

(Geike 2018). Zusätzlich kann der LED-Sonnensimulator durch den Messcomputer und die SMU manuell bedient werden. Dies wird in einem Teil des Versuchs gelehrt und durchgeführt. Damit können Unsicherheiten im Umgang mit zunächst komplex erscheinenden messtechnischen Geräten abgebaut werden. Ziel des Praktikums ist es, die durch die Versuchsanleitung und Vorlesung erlernten theoretischen Grundlagen praktisch anzuwenden sowie zu vertiefen. Die Versuchsanleitung erhalten die Studierenden bereits mit einem zeitlichen Vorlauf, um sich mit der Vorbereitung sowie Planung des Versuchs detailliert beschäftigen zu können. Zusätzlich erfolgt im unmittelbaren zeitlichen Bezug die Einteilung in die Versuchsgruppen, damit sich die Studierenden gemeinsam organisieren können. Für die interne Vorbereitung der Versuchsgruppen stehen zum Beispiel Online-Räume auf OPAL zur Verfügung, in welchen die Studierenden sich sowohl schriftlich als auch per Videochat austauschen können. Als Vorbereitung werden in der Versuchsanleitung Grundlagen erklärt und bereits theoretische Fragen für die Einarbeitung gestellt, mit welchen sich die Studierenden im Vorfeld beschäftigen sollen.

#### 2.2 Technische sowie didaktische Umsetzung ins hybride Format

Die Umsetzung der Versuchsdurchführung ins hybride Format erfolgt unter Zuhilfenahme technischer Geräte wie einer Dokumentenkamera, einem Administrationscomputer, einem Mikrofon sowie einer

Webkamera. Die Grundidee besteht darin, dass die Studierenden bspw. von zu Hause aus den Messcomputer steuern und damit Daten aufnehmen können. Als Kommunikationssoftware nutzen die Studierenden die Skype-Besprechungs-App (Web). Durch diese können die Studierenden einen Remote-Zugriff auf den Messcomputer erhalten. Dies wird mittels einer Software realisiert, welche dem Benutzer die Administrationsrechte über die Skype-Besprechung übergibt. Hierbei kann bspw. die Person festgelegt werden, welche den Remote-Zugriff zum Mess-PC erhält. Die dadurch entstehende Auslagerung der audiovisuellen Kommunikation mit den Studierenden auf den Administrationscomputer stellt eine vorteilhafte Senkung der rechentechnischen Belastung des Messcomputers dar. Für die Sicherstellung einer stabilen Datenübertragung des Versuchstandes erfolgt der Anschluss der Computer an das Ethernet der Hochschule. Da einige Versuchsteile, wie z. B. die manuelle Bedienung der SMU, das Anschalten der Geräte oder das Erhitzen der Solarzelle, in den digitalisierten Versuch nicht übernommen werden können, besteht hier die Möglichkeit, jeweils eine:n (frei bestimmbaren) Teilnehmer:in pro Versuchsgruppe in Präsenz diese Tätigkeiten durchführen zu lassen. Die Auswahl erfolgt hier durch die Studierenden und kann bei verschiedenen Versuchen variiert werden. Dadurch wird die Anzahl der anwesenden Studierenden gesenkt und die anderen Gruppenteilnehmer:innen können dennoch alle Versuchsinhalte online mitverfolgen und steuern. Durch die Anwesenheit (per Online-Zuschalte)

aller Gruppenteilnehmer:innen und die anschließende gemeinsame Bearbeitung des Versuchsprotokolls mit der Auswertung erzielen alle Teilnehmer:innen die gleichen Anwendungskompetenzen. Sollte eine Präsenzveranstaltung vollkommen ausgeschlossen sein, kann der bzw. die Versuchsleitende diese Tätigkeiten übernehmen.

Die Webkamera wird einerseits für die Vorstellung und Begleitung durch die Versuchsleitung genutzt. Andererseits kann damit der LED-Sonnensimulator gezeigt und eine visuelle Rückkoppelung zur Bedienung des Messcomputers gewährleistet werden. Die Studierenden nehmen die Messwerte selbst auf und speichern diese anschließend in einer XLSX-Datei, welche den Studierenden anschließend per E-Mail zur Verfügung gestellt wird. Die Software zum Auswerten der Daten kann von den Studierenden selbst gewählt werden. Die hochschulinterne "Richtlinie für die Anfertigung von wissenschaftlichen Arbeiten" ist bei der Protokollerstellung einzuhalten, wodurch für die Studierenden eine Einübungsmöglichkeit zur Gestaltung von wissenschaftlichen Arbeiten gegeben ist. Der entsprechend digitalisierte Versuchsstand ist in Abbildung 1 dargestellt.

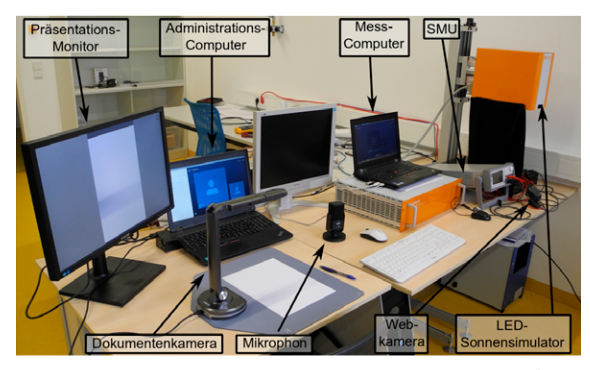

**Abbildung 1:** Digitalisierter Versuchsstand "Solarzellenvermessung"

Implementierung eines neuen hybriden Laborversuchs zum Messen elektrischer Größen

#### 3.1 Inhaltlicher Aufbau des Laborversuchs

Der Laborversuch "Messen elektrischer Größen II" (kurz EG II) wurde aufgrund der vorteilhaften "Statik" des Versuchsaufbaus (kein Austauschen von Bauteilen und / oder Messobjekten während der Versuchsdurchführung und somit keine Notwendigkeit einer entsprechenden mechanischen Automation) für eine Hybridisierung ausgewählt. In diesem Versuch werden die Studierenden an die praktische Vorgehensweise bei der Untersuchung des Übertragungsverhaltens von Messsystemen herangeführt. Konkret sollen dabei Untersuchungen im Zeit- und Frequenzbereich an (passiven)

elektrischen Netzwerken wie bspw. Allpass, Hochpass und Tiefpass durchgeführt werden. Im Zeitbereich erfolgt die Analyse von Sprungantworten und im Frequenzbereich die Untersuchung des BODE-Diagramms sowie deren Ortskurvendarstellung (Rudolph 2020).

In einer zugehörigen Versuchsanleitung sind – analog zum Versuch Solarzellenvermessung – die theoretischen Grundlagen und die Aufgabenstellung für die inhaltliche Vorbereitung erläutert. Auch hier werden frühzeitig Gruppen gebildet. Im Rahmen der Versuchsdurchführung stellen die Studierenden selbständig die elektrischen Netzwerke mit den Bauteilen zusammen und schließen die peripheren Geräte (Funktionsgenerator und Oszilloskop) entsprechend an (vgl. Abbildung 2).

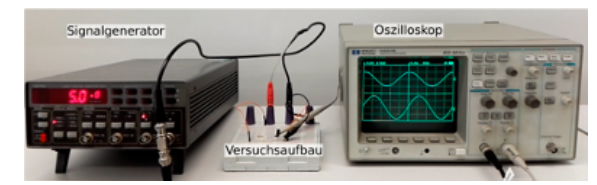

Abbildung 2: Versuchsaufbau "EG II"

Als Ergebnis des Versuchs erhalten die Studierenden dann Messwerte, mit welchen sie verschiedene Diagramme (Sprungantwort, BODE-Diagramm, etc.) zeichnen und dadurch Systemkenngrößen der elektrischen Netzwerke bestimmen können. Pro Studierendengruppe gilt es – ebenfalls analog zum Versuch Solarzellenvermessung – ein Versuchsprotokoll mit der Versuchsauswertung abzugeben.

#### 3.2 Technische sowie didaktische Umsetzung ins hybride Format

Für die technische Umsetzung des hybriden Versuches werden die verschiedenen Schaltungen vorab parallel aufgebaut. Mittels einer Wechselschaltung können diese jeweils durch einen Funktionsgenerator angesteuert sowie entsprechend vermessen werden. Für die Hybridisierung kommt ein Sensor zum Einsatz, der das analoge Signal der Schaltung erfasst und es an den Messrechner sendet. An diesem Rechner kann das Signal dargestellt oder an andere Rechner weitergeleitet werden und zudem die Ansteuerung des Signalgenerators erfolgen. Der Onlinezugriff auf die Laborhardware durch die Studierenden ist mittels eines Browsers umgesetzt. Dieser wurde im Rahmen eines entsprechenden Vorfeld-Projektes entwickelt (Rudolph 2018). Der Vorteil besteht in dessen flexibler Einsatzmöglichkeit auf unterschiedlichen Endgeräten. Die grafische Benutzeroberfläche (GUI) des digitalen Laborversuchs musste dementsprechend als Website umgesetzt werden. Die Schnittstellen zwischen der Website und der Ansteuerung der Laborhardware (Aktuatoren / Sensoren) ist mit Node.js umgesetzt. Dabei handelt es sich um eine Java-Script-Laufzeitumgebung, welche auch außerhalb des Webbrowsers Java-Script-Anwendungen ausführen kann. Zum Editieren und Entwickeln der Softwareapplikation kommt Node-RED zum Einsatz.

Der digitale Lehr- und Lernraum ist aus technischen Gründen auf zwei Plattformen aufgeteilt. Der Zugang zum Laborversuch findet über eine bereitgestellte Website eines entsprechend implementierten Servers der Hochschule statt. Als Kommunikationsund Testatwerkzeug werden die OPAL-Plattform der BPS GmbH sowie der E-Mail-Verkehr genutzt. Die Aufteilung des Lernraums ist durch Kosten- und Aufwandsersparnis begründet. So sind die versuchsspezifisch implementierten Bestandteile auf den Zugang zur Laborhardware begrenzt, um keine redundanten Strukturen zu schaffen.

Als Lernziele sind einerseits das selbständige Vorgehen bei der Untersuchung des Übertragungsverhaltens von Messsystemen auf Basis einer Analyse der Sprungantwort, des BODE-Diagramms und der Ortskurvendarstellung sowie anderseits die Wissensvermittlung systemtheoretischer Grundlagen zu nennen. Im Speziellen werden im Versuch die Grundtypen von Filtern bzw. Übertragungsglieder betrachtet und damit Grundlagen für die Planung von Regeleinrichtungen vermittelt. Damit können die Studierenden Aussagen über Stabilität, Verhalten und Güte eines Regelkreises treffen. Zusätzlich sollen die Studierenden in der praktischen Anwendung digitaler Messtechnik und deren Funktionsweise geschult werden. Für die Umsetzung in ein hybrides Lernszenario sind entsprechende Lehrvideos und Abfragemöglichkeiten zur analogen Messtechnik implementiert. So ist es den Studierenden trotzdem gestattet, die einzelnen Schaltungen vor Ort selbst zu erstellen und die weitere Messwertaufnahme sowie Auswertung digital in den jeweiligen Praktikumsgruppen umzusetzen – die Gruppen resultieren hierbei

aus einer entsprechenden Vorab-Registrierung der Studierenden (max. drei Teilnehmer:innen je Gruppe) in OPAL, die Ergebnissicherung erfolgt gruppenspezifisch in OPAL-Ordnern des entsprechenden Kurses. Der inhaltliche Zugang zur digitalen Messtechnik ist bereits durch die Gestaltung der webbasierten Benutzeroberfläche möglich. Das Design der Oberfläche ist auf die nötigsten Bedienungselemente beschränkt. Zusätzlich ist eine Anleitung zur Benutzerführung vorhanden und diese zentral auf der Weboberfläche verlinkt. Die multimedial aufbereiteten Lerninhalte des Laborversuches sind ebenfalls in die Benutzeroberfläche eingebettet und während aller Phasen des Laborversuches zugänglich.

### 4 Zusammenfassung und Ausblick

Die in Präsenz durchführbaren Laborversuche sind aufgrund der real erlebbaren und praxisnahen Wissensvermittlung essenziell. Jedoch stellen hybride Praktikumsversuche – insbesondere aufgrund eingeschränkter Individualisierungsangebote durch lokal gebundene Forschungs- und ausstattungsspezifische Versuchsinhalte sowie bei notwendigem Verzicht auf Präsenzdurchführung – eine ergänzende sowie ggf. alternative Lehrangebotsmöglichkeit zu diesen konventionellen Präsenzpraktika dar. Anhand von zwei Fallbeispielen wurde aufgezeigt, dass durch hybride Praktikumsversuche die Studierenden die wichtigsten Praktikumsinhalte erlernen, durchführen sowie

die Auswertung digital ausüben können. Dabei erhalten die Studierenden – wie bereits vor der Umstellung auf Hybrid – im Voraus eine Versuchsanleitung, mit welcher sie sich für den Versuch vorbereiten können. Durch eine frühzeitige Gruppenbildung kann die Organisation im Team gefördert werden. Teilweise entfällt bei der hybriden Umstellung die Möglichkeit für die Studierenden, den Versuch selbst aufzubauen und in Betrieb zu nehmen. Hier gilt es an weiteren Formaten zu arbeiten, um den Aufbau in den virtuellen Raum, z. B. mittels Online-Modellierungsprogrammen wie Tinkercad, umzusetzen. Trotzdem wird den Studierenden bereits in dieser Form von hybriden Praktika sowohl ein ausgiebiges Verständnis für die Versuchsinhalte als auch die praktische Umsetzung dieser vermittelt. Ein weiterer Vorteil von hybriden Versuchen ist, dass die Studierenden gleichzeitig an wichtige Komponenten digitaler Lernräume herangeführt werden. In Zukunft sollen an der Professur Industrielle Messtechnik hybride Praktika in einer nächsthöheren Ebene entwickelt und getestet werden. Konkret wird hierbei aktuell an einer automatisierten Durchführung von Online-Praktika mittels Remote-Konzept und real erlebbarer Hardware gearbeitet (Hund 2022).

## Literatur

Van Ackeren, I., Kerres, M. & Heinrich, S. (2017). Flexibles Lernen mit digitalen Medien ermöglichen. New York: Verlag Waxmann Münster.

Herzog, R. (2019). Solarzellenvermessung mittels Sonnensimulator – Realisierung eines Praktikums-versuchs. Masterprojekt, HTWK Leipzig, Fakultät Ingenieurwissenschaften, Professur Industrielle Messtechnik (Prof. Rudolph)

Geike, E. (2018). Anbindung einer "Source Measure Unit" (SMU) an den Sonnensimulator SINUS-70 der Firma WAVELABS zur Leistungsmessung von Photovoltaikzellen/-modulen. Masterprojekt, HTWK Leipzig, Fakultät Ingenieurwissenschaften, Professur Industrielle Messtechnik (Prof. Rudolph)

Rudolph, M. (2020). Messen elektrischer Größen II: Versuchsanleitung. Praktikumsunterlagen, HTWK Leipzig, Fakultät Ingenieurwissenschaften, Professur Industrielle Messtechnik (Prof. Rudolph)

Rudolph, M. & Hund, S. (2018). WebL@b: Entwicklung eines virtuellen Laborversuchs. In: Kawalek, J., Hering, K. & Schuster, E. (Hrsg.). E-Learning an Hochschule – Projekt(e) oder Praxis? Tagungsband 16. Workshop on e-Learning (WeL'18). Wissenschaftliche Berichte der Hochschule Zittau/Görlitz, Heft 132 – 2018, Nr. 2728–2739, S. 116–119.

Hund, S., Wolf, M. & Rudolph, M. (2022). Automatisierte Durchführung und Auswertung von ingenieurwissenschaftlichen Online-Praktika in der Messtechnik. In: Längrich, M., Heidig, S., Schuster, E. & Hering, K. (Hrsg.). Tagungsband 20. Workshop on e-Learning (WeL'22). Wissenschaftliche Berichte der Hochschule Zittau/Görlitz, Heft 137 - 2022, , S, 17-26, https://www.hszq.de/ [fileadmin/Redakteure/Hochschule/Aktuelles/Neuigkeiten/2022/10\\_Oktober/Tagungsband\\_](https://www.hszg.de/fileadmin/Redakteure/Hochschule/Aktuelles/Neuigkeiten/2022/10_Oktober/Tagungsband_WeL22.pdf) [WeL22.pdf](https://www.hszg.de/fileadmin/Redakteure/Hochschule/Aktuelles/Neuigkeiten/2022/10_Oktober/Tagungsband_WeL22.pdf) (22.11.2022).

#### **Zitiervorschlag:**

Penzel, S., Hund, S., Wolf, M., Hofbauer, J. & Rudolph, M. (2023). Durchführung hybrider Praktikumsversuche im Bereich der Ingenieurwissenschaften an der HTWK Leipzig. In: Perspektiven auf Lehre. Journal for Higher Education and Academic Development, 3(1), 55–59.

DOI: 10.55310/jfhead.37

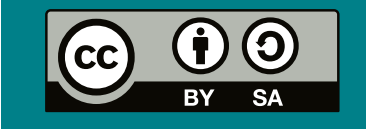